## МІНІСТЕРСТВО ОСВІТИ І НАУКИ УКРАЇНИ Кам'янець-Подільський національний університет імені Івана Огієнка Факультет педагогічний Кафедра образотворчого і декоративно-прикладного мистецтва та реставрації творів мистецтва

«До захисту допущено» Завідувач кафедри \_\_\_\_\_\_\_\_\_ Н. О. Урсу  $\leftarrow$   $\rightarrow$  2019 р.

Дипломна робота магістра

# з теми: «**СИНТЕЗ ЗАВДАНЬ ВЕКТОРНОЇ ГРАФІКИ ТА ЗD МОДЕЛЮВАННЯ**»

Виконала: студентка 2 курсу ОМх1-М18 групи, галузь знань 01 Освіта / Педагогіка напряму підготовки 014 Середня освіта (Образотворче мистецтво) **Гайсюк Анастасія Юріївна**

> Керівник: **Н. О. Урсу**, професор, доктор мистецтвознавства, завідувач кафедри ОДПМ та РТМ

Рецензент: **І. С. Підгурний**, доцент, кандидат мистецтвознавства

Кам'янець-Подільський – 2019 рік

# **ЗМІСТ**

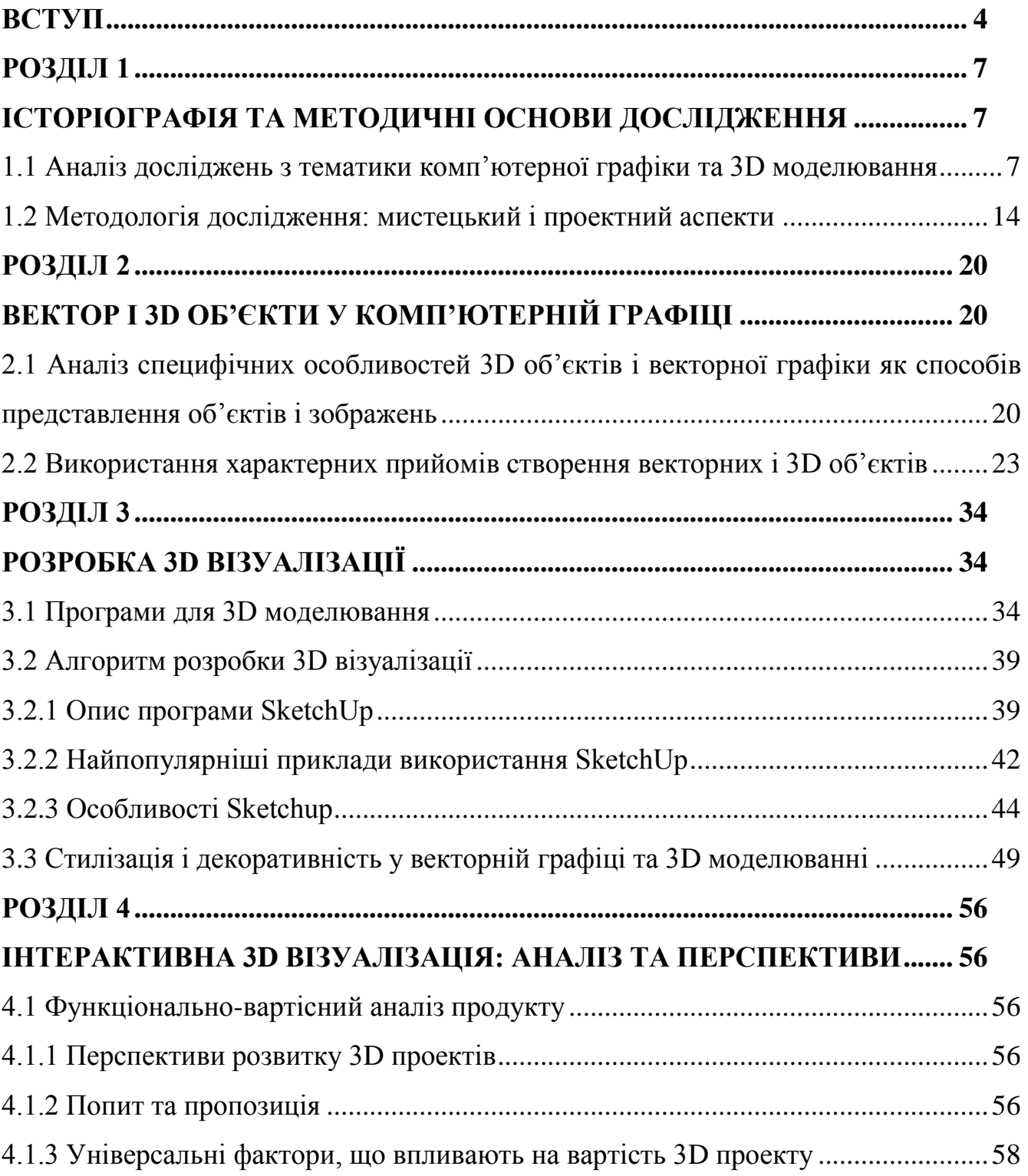

<span id="page-2-0"></span>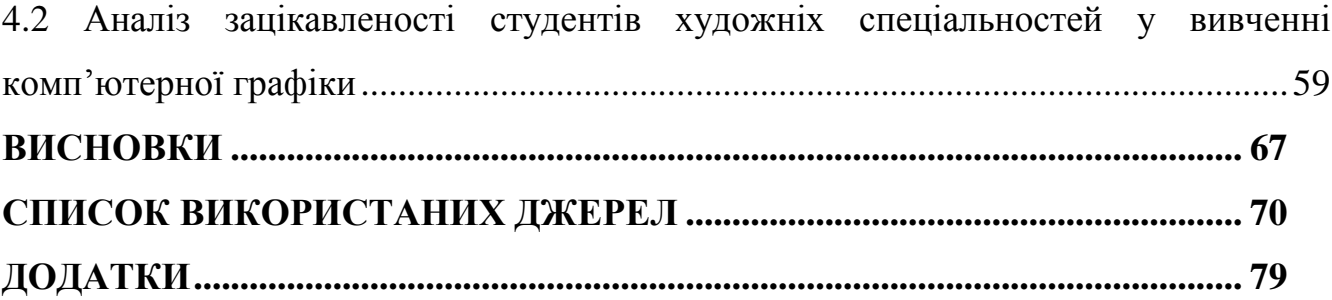

#### **ВСТУП**

**Актуальність теми.** Тривимірна графіка на сьогоднішній день ефективно застосовується в багатьох предметних областях. Інтерактивна 3D візуалізація може успішно використовуватися за такими напрямками: дизайн інтер'єру, екстер'єру; архітектура та містобудування; туристичний бізнес; культура; розважальна індустрія; кіноіндустрія; реклама та 3D презентація; медицина; психотерапія; інженерія тощо. З даного переліку областей можливого застосування інтерактивної візуалізації можна зрозуміти важливість аналізу даної технології. Особливу увагу слід приділити методології вивчення 3D моделювання в синтезі з векторною графікою. Адже ця проблема, що неодмінно виникає перед студентами-художниками, є недостатньо вивченою. Тому **метою дослідження** є надати характеристику інструментам графічних реакторів у контексті міжпрограмних зв'язків; визначити перспективні шляхи розв'язання технічних і художніх завдань, поставлених перед сучасним дизайнером.

Для досягнення поставленої мети було розроблено наступні **завдання:**

1. Проаналізувати наукові та спеціальні публіцистичні джерела для визначення ступеня розробки проблеми.

2. Дослідити особливості 3D об'єктів і векторної графіки як способів представлення об'єктів і зображень у комп'ютерній графіці, визначити їх спільні та відмінні риси.

3. Розробити алгоритм створення художньої 3D візуалізації забудов міста, створити їх у 3D моделі в [SketchUp.](https://www.sketchup.com/ru)

4. Розрахувати вартість проектів даної технології та проаналізувати перспективи їх реалізації.

5. Оцінити рівень зацікавленості студентів кафедри образотворчого і декоративно-прикладного мистецтва та реставрації творів мистецтва у вивчення

комп'ютерної графіки, та їх рівень усвідомлення актуальності даної галузі мистецтва сьогодні.

**Об'єкт дослідження:** процес технічного поєднання програмного забезпечення векторної графіки і ЗD моделювання під час створення окремого артоб'єкта.

**Предмет дослідження:** програмні характеристики 3D об'єктів і векторної графіки, як чинники представлення об'єктів і зображень у комп'ютерній графіці.

**Методика дослідження** ґрунтується на принципах об'єктивності й системності. Характер дослідження визначав провідні: компаративний (його різновиди) й емпіричний методи; для вивчення конкретних матеріалів застосований пошуковий принцип; для з'ясування художньої цінності представленої розробки використовувався метод комп'ютерного художньостилістичного аналізу; упродовж розвідок у сфері синтезу завдань векторної графіки та ЗD моделювання – метод візуалізації.

**Практичне значення одержаних результатів.** Положення дослідження можуть бути використані для подальшого осмислення та розуміння зазначеної проблематики, розгляду окремих її аспектів; як методична основа при розробці комп'ютерних програм у галузі векторної графіки та ЗD моделювання, збереження та відтворення унікальних об'єктів української культури; у викладанні курсів із комп'ютерної графіки, типографіки, історії мистецтва та архітектури.

**Апробація результатів дослідження** проходила у формі доповідей на щорічних звітних та наукових конференціях за підсумками наукової роботи студентів та магістрантів у 2017, 2018 та 2019 роках; на міжнародній науковій конференції пам'яті академіка Платона Білецького в Києві у 2019 році та на ХХІІ Міжнародній науково-практичній інтернет-конференції «Гуманітарний простір науки: досвід та перспективи» в Переяслав-Хмельницькому в 2019 році.

**Публікації.** Основні положення магістерської роботи висвітлені у 3-х статтях, виданих у збірнику наукових праць студентів та магістрантів мистецьких спеціальностей за 2018 та 2019 роки, а також у збірнику тез доповідей шостої міжнародної наукової конференції пам'яті академіка Платона Білецького в Києві 2019 року та збірнику наукових праць ХХІІ Міжнародної науково-практичної інтернет-конференції «Гуманітарний простір науки: досвід та перспективи» в Переяслав-Хмельницькому 2019 року.

**Структура й обсяг дипломної роботи.** Дипломна робота складається зі вступу, чотирьох розділів, висновку, списку використаних джерел та додатків. Повний обсяг роботи: 79 сторінок, 5 додатків та 78 позицій Списку використаних джерел.

#### **ВИСНОВКИ**

<span id="page-6-0"></span>Підводячи підсумок, не зайвим буде сказати, що Adobe десятиліттями домінує в світі творчого програмного забезпечення. Починаючи [з](http://www.adobe.com/uk/products/illustrator.html) дебюту [Illustrator](http://www.adobe.com/uk/products/illustrator.html) у 1988 році, він цілий ряд незамінних у роботі функції і тепер є одним пакетом в Adobe Creative Cloud (або Creative Suite). Панування Adobe було таким, що неможливо було працювати дизайнером, не використовуючи щось із Creative Suite. Так було до тих пір, як запустили [Sketchu](https://sketchapp.com/)p – рівно шість років тому. З того часу він став життєздатною, навіть бажаною альтернативою Illustrator.

Обидві програми називаються векторними графічними редакторами. У звичайному редакторі зображень, як Photoshop, GIMP або навіть Microsoft Paint, коли малюється форма (скажімо, коло), вона зберігається як багато пікселів, які «виглядають» як коло здалеку.

Але в векторних пакетах, таких як Illustrator та Sketchup, вона зберігаються як математичні дані, які створюють власну форму кола. На практиці це означає, що можна постійно збільшувати масштаб вектора і ніколи не побачити погіршення якості зображення. Дизайнери та ілюстратори зазвичай вважають за краще працювати з векторами, оскільки їх завжди можна перетворити на пікселі. Зробити навпаки набагато складніше.

Постає важливе питання: в якій програмі краще працювати? Ідеальної немає, але може бути ідеальна для конкретного проекту. Illustrator має безліч функцій, які можуть принести користь передовим художникам, а Sketchup – швидкий та інтуїтивний, що робить його привабливим для дизайнерів UX. Ось коротке їх порівняння:

 В категорії «зрілість та інтеграція» виграє Illustrator. Оскільки він існує майже тридцять років і створений для роботи з InDesign, Photoshop та іншими програмами Adobe. Перехід з однієї програми в іншу не створює проблем

та помилок в роботі. Sketchup – це окремий продукт, який не пропонує жодних функцій редагування фотографій. Якщо інтеграція має вирішальне значення для роботи, програма Illustrator – кращий вибір.

 В категорії «плагіни» виграє Sketchup, хоча обидві програми використовують їх, але простіше інтегрувати CSS (форматування веб-сторінок) із плагінами Sketchup. Хоча їх зазвичай використовують професійні дизайнери, немає жодної причини, чому не можна почати експериментувати із плагінами відразу.

 В категорії «імпорт та експорт» виграє Sketchup. Можна перетягнути будь-який елемент із Sketchup одразу в папку, браузер або на робочий стіл. Illustrator, ймовірно, все ще має перевагу в роботі з різними типами файлів, хоча Sketchup підтримує SVG, PDF та EPS, і дозволяє [відкривати Illustrator і PSD файли](https://www.sketchapp.com/learn/documentation/15-other/1-importing.html)  [як сплющені шари.](https://www.sketchapp.com/learn/documentation/15-other/1-importing.html)

 Категорія «Макет програми» виграє Sketchup. В цій програмі можна використовувати одне полотно для всього проекту. Навпаки, в Illustrator легко поєднувати велику кількість різних файлів для одного проекту, особливо якщо мова йде про веб-дизайн. Sketchup зберігає все разом, а також автоматично зберігає кілька версій одного файлу, тож можна повернутися до попереднього, коли це потрібно.

Таким чином, у цифрового художника не має меж для розвитку власних здібностей в обох з програм, їх синтез, а також синтез їм побідних пакетів, є органічним та зручним. Звісно, це потребує досвіду та постійної практики. Але разом з нею художник здобуває здібності, котрі яскраво презентуватимуть його майстерність для загалу.

Отже, підчас дослідження були виконанні наступні завдання**:**

1. Проаналізовані наукові та спеціальні публіцистичні джерела для визначення ступеня розробки проблеми.

2. Дослідженні особливості 3D об'єктів і векторної графіки як способів представлення об'єктів і зображень у комп'ютерній графіці, визначенні їх спільні та відмінні риси.

3. Розробленні алгоритм створення художньої 3D візуалізації забудов міста, створено їх у 3D моделі в [SketchUp.](https://www.sketchup.com/ru)

4. Розрахована вартість проектів даної технології та проаналізовані перспективи їх реалізації.

5. Оцінений рівень зацікавленості студентів кафедри образотворчого і декоративно-прикладного мистецтва та реставрації творів мистецтва у вивчення комп'ютерної графіки, та їх рівень усвідомлення актуальності даної галузі мистецтва сьогодні.

## **СПИСОК ВИКОРИСТАНИХ ДЖЕРЕЛ**

<span id="page-9-0"></span>1. «Плоский дизайн»: с чего начать? Пять основных принципов Flat дизайна [Електронний ресурс]. Режим доступу до ресурсу [http://powerbranding.ru/design/flat-design-june13/.](http://powerbranding.ru/design/flat-design-june13/) Назва з екрану.

2. 3D технологии в повседневной жизни людей [Електронний ресурс]. Режим доступу до ресурсу : [http://techno-guide.ru/informatsionnye](http://techno-guide.ru/informatsionnye-tekhnologii/3dtekhnologii.html)[tekhnologii/3dtekhnologii.html.](http://techno-guide.ru/informatsionnye-tekhnologii/3dtekhnologii.html) Назва з екрану.

3. 3D-технологии в образовании [Електронний ресурс]. Режим доступу до ресурсу : http://cyberleninka.ru/article/n/3d-tehnologii-v-obrazovanii. Назва з екрану.

4. 3D-технології у школах [Електронний ресурс]. Режим доступу : https://gofunded.org/campaigns/3d-tech/. Назва з екрану.

5. BIM-технологии – на международном уровне [Электронный ресурс]. Режим доступа : https://bsc.by/story/bim-tehnologii-na-mezhdunarodnom-urovne. Назва з екрану.

6. АНКЕТУВАННЯ [Електронний ресурс]. Режим доступу : [https://stud.com.ua/63579/marketing/anketuvannya.](https://stud.com.ua/63579/marketing/anketuvannya) Назва з екрану.

7. Асанович А. Компьютерные средства и эволюция методологии архитектурного проектирования. Автореферат диссертации на соискание ученой степени доктора архитектуры. Москва, 2007. 20 с.

8. Бабков В. 3D-МОДЕЛЮВАННЯ ОБ'ЄКТІВ НА ОСНОВІ 2D ТА 3D-ПРОЕКЦІЙНИХ ДАНИХ. Донецький національний технічний університет. 240 с.

9. Барабаш М. С. МЕТОДИ КОМП'ЮТЕРНОГО МОДЕЛЮВАННЯ ПРОЦЕСІВ ЗВЕДЕННЯ висотних будівель. Київ : Національний авіаційний університет. 117 с.

10. Білуха М.Г. Основи наукових досліджень : підручник для студ. екон. спец. вузів. Київ : Вища школа, 1997. 271 с.

11. Бірріл І. «Інтегроване 3D моделювання ландшафту при підготовці майбутніх архітекторів» Интеллектуальные системы принятия решений и проблемы вычислительного интеллекта : материалы международной научной конференции. Херсон : ХНТУ, 2014. 382 с.

12. Браілов А. Ю. Інженерна комп'ютерна графіка. Київ : Каравела, 2007. 176 с.

13. Бугаєв А. В. Аналіз сучасних САПР і їх порівняльна характеристика [Електронний ресурс]. Режим доступу http://www.nbuv.gov.ua/portal/natural/vchdtu/2008\_1/articles/Mashinobud/4\_Bugae v.pdf. Назва з екрану.

14. Ванін В. В., Перевертун В. В., Надкернична О. Т. Комп'ютерна інженерна графіка у середовищі. Київ : Каравела, 2005. 336 с.

15. Векторна графіка [Електронний ресурс]. Режим доступу : [https://uk.wikipedia.org/wiki/%D0%92%D0%B5%D0%BA%D1%82%D0%BE%D1%8](https://uk.wikipedia.org/wiki/%D0%92%D0%B5%D0%BA%D1%82%D0%BE%D1%80%D0%BD%D0%B0_%D0%B3%D1%80%D0%B0%D1%84%D1%96%D0%BA%D0%B0) [0%D0%BD%D0%B0\\_%D0%B3%D1%80%D0%B0%D1%84%D1%96%D0%BA%D0](https://uk.wikipedia.org/wiki/%D0%92%D0%B5%D0%BA%D1%82%D0%BE%D1%80%D0%BD%D0%B0_%D0%B3%D1%80%D0%B0%D1%84%D1%96%D0%BA%D0%B0) [%B0.](https://uk.wikipedia.org/wiki/%D0%92%D0%B5%D0%BA%D1%82%D0%BE%D1%80%D0%BD%D0%B0_%D0%B3%D1%80%D0%B0%D1%84%D1%96%D0%BA%D0%B0) Назва з екрану.

16. Візуалізація комп'ютерних моделей віртуального архітектурного середовища. Архітектура та екологія : зб. матеріалів 7 Міжнарод. наук.-практ. конф., Київ, 2016, С. 33-35.

17. Встречаем Adobe Illustrator CC 2019 [Электронный ресурс]. Режим доступа : [http://5600k.ru/vstrechaem-adobe-illustrator-cc-2019/.](http://5600k.ru/vstrechaem-adobe-illustrator-cc-2019/) Назва з екрану.

18. Голубков Є. П. Маркетингові дослідження: теорія, методологія і практика. Москва : Финпресс, 2003. 200 с.

19. [Горбатюк Р.](http://www.irbis-nbuv.gov.ua/cgi-bin/irbis_nbuv/cgiirbis_64.exe?Z21ID=&I21DBN=UJRN&P21DBN=UJRN&S21STN=1&S21REF=10&S21FMT=fullwebr&C21COM=S&S21CNR=20&S21P01=0&S21P02=0&S21P03=A=&S21COLORTERMS=1&S21STR=%D0%93%D0%BE%D1%80%D0%B1%D0%B0%D1%82%D1%8E%D0%BA%20%D0%A0$) Комп'ютерне моделювання у підготовці майбутніх інженерів-педагогів до професійної діяльності : [наукові записки Тернопільського](http://www.irbis-nbuv.gov.ua/cgi-bin/irbis_nbuv/cgiirbis_64.exe?Z21ID=&I21DBN=UJRN&P21DBN=UJRN&S21STN=1&S21REF=10&S21FMT=JUU_all&C21COM=S&S21CNR=20&S21P01=0&S21P02=0&S21P03=IJ=&S21COLORTERMS=1&S21STR=%D0%9668937:%D0%9F%D0%B5%D0%B4.) 

[національного педагогічного університету імені Володимира Гнатюка. Серія:](http://www.irbis-nbuv.gov.ua/cgi-bin/irbis_nbuv/cgiirbis_64.exe?Z21ID=&I21DBN=UJRN&P21DBN=UJRN&S21STN=1&S21REF=10&S21FMT=JUU_all&C21COM=S&S21CNR=20&S21P01=0&S21P02=0&S21P03=IJ=&S21COLORTERMS=1&S21STR=%D0%9668937:%D0%9F%D0%B5%D0%B4.)  [Педагогіка.](http://www.irbis-nbuv.gov.ua/cgi-bin/irbis_nbuv/cgiirbis_64.exe?Z21ID=&I21DBN=UJRN&P21DBN=UJRN&S21STN=1&S21REF=10&S21FMT=JUU_all&C21COM=S&S21CNR=20&S21P01=0&S21P02=0&S21P03=IJ=&S21COLORTERMS=1&S21STR=%D0%9668937:%D0%9F%D0%B5%D0%B4.) № 3. 2009. С. 222-229.

20. Грабовський Є., Гіковатий В. Обґрунтування інструментальних засобів підтримки електронного навчання за допомогою технологій векторної графіки. [ScienceRise.](http://www.irbis-nbuv.gov.ua/cgi-bin/irbis_nbuv/cgiirbis_64.exe?Z21ID=&I21DBN=UJRN&P21DBN=UJRN&S21STN=1&S21REF=10&S21FMT=JUU_all&C21COM=S&S21CNR=20&S21P01=0&S21P02=0&S21P03=IJ=&S21COLORTERMS=1&S21STR=EJ000129) № 6. 2017. С. 38-41.

21. Гуревич Р. С. Інноваційні освітні технології в навчальному процесі ВНЗ. Сучасні інформаційні технології та інноваційні методики навчання у підготовці фахівців: методологія, теорія, досвід, проблеми : збірник. Вип. 36. 2013. С. 7-12.

22. Гуревич Р. С., Кадемія М. Ю., Шевченко Л. С. Інформаційні технології навчання: інноваційний підхід : навч. посіб. Вінниця : ТОВ фірма «Планер», 2012. 348 с.

23. Дундяк С. Р. Аналіз та оцінка програм комп'ютерної графіки для 3D візуалізації інтер'єрів та екстер'єрів : міжнародний науковий журнал «Інтернаука». Вип. 5. С. 76.

24. Енджел Е. Інтерактивна комп'ютерна графіка. Вступний курс на базі Open GL. Москва, Вільямс, 2001, 592 с.

25. Етапи процесу маркетингового дослідження [Електронний ресурс]. Режим доступу : [https://pidruchniki.com/73972/marketing/etapi\\_protsesu\\_marketingov](https://pidruchniki.com/73972/marketing/etapi_protsesu_marketingovogo_doslidzhennya) [ogo\\_doslidzhennya.](https://pidruchniki.com/73972/marketing/etapi_protsesu_marketingovogo_doslidzhennya) Назва з екрану.

26. Иванов В. П., Батраков А. С. Трёхмерная компьютерная графика / за ред.: Г. М. Полищука. Москва : [Радио и связь,](https://ru.wikipedia.org/w/index.php?title=%D0%A0%D0%B0%D0%B4%D0%B8%D0%BE_%D0%B8_%D1%81%D0%B2%D1%8F%D0%B7%D1%8C&action=edit&redlink=1) 1995. 224 с.

27. Инженерная графика и начертательная геометрия [Електронний ресурс]. Режим Режим доступу : [http://www.stroikafedra.spb.ru/publikacii/2006/grafika\\_nedviga.htm.](http://www.stroikafedra.spb.ru/publikacii/2006/grafika_nedviga.htm) Назва з екрану.

28. Интерактивная 3D презентация как новый маркетинг в строительстве [Електронний ресурс]. Режим доступу : [http://fazenda.spb.ru/experts/post/sovety-](http://fazenda.spb.ru/experts/post/sovety-ekspertov/interaktivnaya%1e3d-vizualizaciya-kak-novyy-marketing-v-stroi%1e%20telstve/) [ekspertov/interaktivnaya-3d-vizualizaciya-kak-novyy-marketing-v-stroi-](http://fazenda.spb.ru/experts/post/sovety-ekspertov/interaktivnaya%1e3d-vizualizaciya-kak-novyy-marketing-v-stroi%1e%20telstve/) telstve/. Назва з екрану.

29. Информационная модель здания – опыт архитектурного применения. Архитектура и современные информационные технологии ПОДХОДЫ [Електронний ресурс]. Режим доступу [http://www.marhi.ru/AMIT/2008/4kvart08/Talapov/article.php.](http://www.marhi.ru/AMIT/2008/4kvart08/Talapov/article.php) Назва з екрану.

30. Іванов В., Батраков А. Комп'ютерна графіка. Москва : Радио и связь, 1995. 224 с.

31. Кириченко О. І. Категорія художнього образу як проблема естетичного освоєння світу в процесі творчої діяльності студентів художньографічного відділення : науковi записки. №147. С. 6.

32. Козлова Т. И., Романова Л. С., Талапов В. В. Информационное моделирование зданий – опыт применения в реконструкции и реставрации. САПР и графика. Москва, 2009. С.4-7.

33. Козлова Т. І., Талапов В. В. Про МЕТОДИКИ ЗАСТОСУВАННЯ BIM У МОДЕЛЮВАННІ ПАМ'ЯТОК АРХІТЕКТУРИ. Новосибірськ : Новосибірський державний архітектурно-будівельний університет. С. 180-214.

34. Комп'ютерна 2D-графіка [Електронний ресурс]. Режим доступу : [https://uk.wikipedia.org/wiki/%D0%9A%D0%BE%D0%BC%D0%BF%27%](https://uk.wikipedia.org/wiki/%D0%9A%D0%BE%D0%BC%D0%BF%27%D1%8E%D1%82%D0%B5%D1%80%D0%BD%D0%B0_2D-%D0%B3%D1%80%D0%B0%D1%84%D1%96%D0%BA%D0%B0) [D1%8E%D1%82%D0%B5%D1%80%D0%BD%D0%B0\\_2D-](https://uk.wikipedia.org/wiki/%D0%9A%D0%BE%D0%BC%D0%BF%27%D1%8E%D1%82%D0%B5%D1%80%D0%BD%D0%B0_2D-%D0%B3%D1%80%D0%B0%D1%84%D1%96%D0%BA%D0%B0)

[%D0%B3%D1%80%D0%B0%D1%84%D1%96%D0%BA%D0%B0.](https://uk.wikipedia.org/wiki/%D0%9A%D0%BE%D0%BC%D0%BF%27%D1%8E%D1%82%D0%B5%D1%80%D0%BD%D0%B0_2D-%D0%B3%D1%80%D0%B0%D1%84%D1%96%D0%BA%D0%B0) Назва з екрану.

35. Комп'ютерна 3D-графіка [Електронний ресурс]. Режим доступу : [https://uk.wikipedia.org/wiki/%D0%9A%D0%BE%D0%BC%D0%BF%27%](https://uk.wikipedia.org/wiki/%D0%9A%D0%BE%D0%BC%D0%BF%27%D1%8E%D1%82%D0%B5%D1%80%D0%BD%D0%B0_3D-) [D1%8E%D1%82%D0%B5%D1%80%D0%BD%D0%B0\\_3D-](https://uk.wikipedia.org/wiki/%D0%9A%D0%BE%D0%BC%D0%BF%27%D1%8E%D1%82%D0%B5%D1%80%D0%BD%D0%B0_3D-)

%D0%B3%D1%80%D0%B0%D1%84%D1%96%D0%BA%D0%B0. Назва з екрану.

36. Крапивенко А. В. Технологии мультимедиа и восприятие ощущений: учебное пособие. Москва : БИНОМ. Лаборатория образований, 2009. С. 17.

37. Крушельницька О. В. Методологія та організація наукових досліджень : навч. посібник. Київ : Кондор, 2003. 192 с.

38. Кучеров Д., Зброжек Л. Сучасні програмні засоби обробки зображень. [Управління розвитком складних систем.](http://www.irbis-nbuv.gov.ua/cgi-bin/irbis_nbuv/cgiirbis_64.exe?Z21ID=&I21DBN=UJRN&P21DBN=UJRN&S21STN=1&S21REF=10&S21FMT=JUU_all&C21COM=S&S21CNR=20&S21P01=0&S21P02=0&S21P03=IJ=&S21COLORTERMS=1&S21STR=%D0%9673886) Вип. 24. 2015. С. 90-96.

39. Макарова М. Н. Перспектива. Учебное пособие для студ. пед инст. по худ. граф. спец. Москва : Просвещение, 1989. 191 с.

40. Методологія опитування [Електронний ресурс]. Режим доступу : [https://uk.wikipedia.org/wiki/%D0%9C%D0%B5%D1%82%D0%BE%D0%B4%D0%](https://uk.wikipedia.org/wiki/%D0%9C%D0%B5%D1%82%D0%BE%D0%B4%D0%BE%D0%BB%D0%BE%D0%B3%D1%96%D1%8F_%D0%BE%D0%BF%D0%B8%D1%82%D1%83%D0%B2%D0%B0%D0%BD%D0%BD%D1%8F) [BE%D0%BB%D0%BE%D0%B3%D1%96%D1%8F\\_%D0%BE%D0%BF%D0%B8%](https://uk.wikipedia.org/wiki/%D0%9C%D0%B5%D1%82%D0%BE%D0%B4%D0%BE%D0%BB%D0%BE%D0%B3%D1%96%D1%8F_%D0%BE%D0%BF%D0%B8%D1%82%D1%83%D0%B2%D0%B0%D0%BD%D0%BD%D1%8F) [D1%82%D1%83%D0%B2%D0%B0%D0%BD%D0%BD%D1%8F.](https://uk.wikipedia.org/wiki/%D0%9C%D0%B5%D1%82%D0%BE%D0%B4%D0%BE%D0%BB%D0%BE%D0%B3%D1%96%D1%8F_%D0%BE%D0%BF%D0%B8%D1%82%D1%83%D0%B2%D0%B0%D0%BD%D0%BD%D1%8F) Назва з екрану.

41. Наукова візуалізація [Електронний ресурс]. Режим доступу : https://uk.wikipedia.org/wiki/%D0%9D%D0%B0%D1%83%D0%BA%D0%BE%D0% B2%D0%B0\_%D0%B2%D1%96%D0%B7%D1%83%D0%B0%D0%BB%D1%96%D 0%B7%D0%B0%D1%86%D1%96%D1%8F. Назва з екрану.

42. Ожга М. Проблеми графічної підготовки майбутніх інженерівпедагогів у наукових дослідженнях. Проблеми інженерно-педагогічної освіти : зб. наук. пр. Вип. 34-35. Харків, 2012. С. 226-233.

43. Основные методы декоративной графики [Електронний ресурс]. Режим доступу : [http://polenovchtenia.org.ru/?page\\_id=462.](http://polenovchtenia.org.ru/?page_id=462) Назва з екрану.

44. Пантелин А «SketchUp – просто 3D! Практик». 2011. 154 c.

45. Пантелин А «SketchUp – просто 3D! Эксперт» 2013. 186 c.

46. Полат Е. С., Бухаркін М. Ю., Моісеєва М. В., Петров А. Е. Нові педагогічні та інформаційні технології в системі освіти : навч. посіб. для студ. пед. вузів і системи вдосконалення пед. кадрів / за ред. Е. С. Полат. Москва : Видавничий центр «Академія», 1999. 224 с.

47. Порядок проведення анкетування [Електронний ресурс]. Режим доступу : [https://pidruchniki.com/73971/marketing/poryadok\\_provedennya\\_anketuvann](https://pidruchniki.com/73971/marketing/poryadok_provedennya_anketuvannya) [ya.](https://pidruchniki.com/73971/marketing/poryadok_provedennya_anketuvannya) Назва з екрану.

48. Порядок проведення опитування [Електронний ресурс]. Режим доступу : [https://pidruchniki.com/73971/marketing/poryadok\\_provedennya\\_oputyvanya](https://pidruchniki.com/73971/marketing/poryadok_provedennya_oputyvanya) Назва з екрану.

49. Про Sketchup [Електронний ресурс]. Режим доступу : [http://prosketchup.narod.ru/korotko.htm.](http://prosketchup.narod.ru/korotko.htm) Назва з екрану.

50. П'ятницька-Позднякова І. С. Основи наукових досліджень у вищій школі : навч. посібник. Київ, 2003. 116 с.

51. РЕАЛИЗМ И СТИЛИЗАЦИЯ: МЕТОДЫ И ПОДХОДЫ [Електронний ресурс]. Режим доступу : [https://3dpapa.ru/realism-and-stylization-methods-and](https://3dpapa.ru/realism-and-stylization-methods-and-approaches/)[approaches/.](https://3dpapa.ru/realism-and-stylization-methods-and-approaches/) Назва з екрану.

52. Рендеринг. – [Електронний ресурс]. – Режим доступу [https://uk.wikipedia.org/wiki/%D0%A0%D0%B5%D0%BD%D0%B4%D0%B5%D1%](https://uk.wikipedia.org/wiki/%D0%A0%D0%B5%D0%BD%D0%B4%D0%B5%D1%80%D0%B8%D0%BD%D0%B3) [80%D0%B8%D0%BD%D0%B3.](https://uk.wikipedia.org/wiki/%D0%A0%D0%B5%D0%BD%D0%B4%D0%B5%D1%80%D0%B8%D0%BD%D0%B3) – Назва з екрана. Рендеринг.

53. Роберт І. Сучасні інформаційні технології в освіті : дидактичні проблеми; перспективи використання. Москва : ІІО РАО, 2010. 140 с.

54. Сидоренко В., Тверезовська Н. [Підвищення якості навчання учнів](http://scholar.google.com/scholar?cluster=14992959677804954132&hl=en&oi=scholarr)  [ПТНЗ засобами інформаційно-телекомунікаційних технологій.](http://scholar.google.com/scholar?cluster=14992959677804954132&hl=en&oi=scholarr) Проблеми інженерно-педагогічної освіти : зб. наук. пр . Харків : УІПА, 2006. С. 12-21.

55. Соціальна бажаність [Електронний ресурс]. Режим доступу : [https://uk.wikipedia.org/wiki/%D0%A1%D0%BE%D1%86%D1%96%D0%B0%D0%B](https://uk.wikipedia.org/wiki/%D0%A1%D0%BE%D1%86%D1%96%D0%B0%D0%BB%D1%8C%D0%BD%D0%B0_%D0%B1%D0%B0%D0%B6%D0%B0%D0%BD%D1%96%D1%81%D1%82%D1%8C) [B%D1%8C%D0%BD%D0%B0\\_%D0%B1%D0%B0%D0%B6%D0%B0%D0%BD%D](https://uk.wikipedia.org/wiki/%D0%A1%D0%BE%D1%86%D1%96%D0%B0%D0%BB%D1%8C%D0%BD%D0%B0_%D0%B1%D0%B0%D0%B6%D0%B0%D0%BD%D1%96%D1%81%D1%82%D1%8C) [1%96%D1%81%D1%82%D1%8C.](https://uk.wikipedia.org/wiki/%D0%A1%D0%BE%D1%86%D1%96%D0%B0%D0%BB%D1%8C%D0%BD%D0%B0_%D0%B1%D0%B0%D0%B6%D0%B0%D0%BD%D1%96%D1%81%D1%82%D1%8C) Назва з екрану.

56. Співаковський О. В. Теорія і практика використання інформаційних технологій у процесі підготовки студентів математичних спеціальностей : монографія. Херсон : Айлант, 2003. 160 с.

57. Співвідношення попиту та пропозиції і ціноутворення [Електронний ресурс]. Режим доступу : http://www.refine.org.ua/pageid-1633-3.htm. Назва з екрану.

58. Спірін, О. М. Інформаційно-комунікаційні технології моніторингу впровадження результатів науково-дослідних робіт. Інформаційні технології і засоби навчання. 2013. 36 с.

59. Спірін, О. М. Критерії і показники якості інформаційнокомунікаційних технологій навчання. Інформаційні технології і засоби навчання. 2013. 33 с.

60. Стилізація [Електронний ресурс]. Режим доступу : [https://uk.wikipedia.org/wiki/%D0%A1%D1%82%D0%B8%D0%BB%D1%96%D0%B](https://uk.wikipedia.org/wiki/%D0%A1%D1%82%D0%B8%D0%BB%D1%96%D0%B7%D0%B0%D1%86%D1%96%D1%8F) [7%D0%B0%D1%86%D1%96%D1%8F.](https://uk.wikipedia.org/wiki/%D0%A1%D1%82%D0%B8%D0%BB%D1%96%D0%B7%D0%B0%D1%86%D1%96%D1%8F) Назва з екрану.

61. Талап В. В. Про деякі принципи, що лежать в основі BIM. Новосибірський державний університет архітектури, дизайну і мистецтв : збірник, 2016. С. 108-114.

62. Тесьолкін О. І. «Енергоефективність у технологіях комп'ютерного моделювання». Полтавський національний технічний університет ім. Ю. Кондратюка. С. 56-60.

63. Трёхмерная графика [Електронний ресурс]. Режим доступу : [https://ru.wikipedia.org/wiki/%D0%A2%D1%80%D1%91%D1%85%D0%BC%D0%B](https://ru.wikipedia.org/wiki/%D0%A2%D1%80%D1%91%D1%85%D0%BC%D0%B5%D1%80%D0%BD%D0%B0%D1%8F_%D0%B3%D1%80%D0%B0%D1%84%D0%B8%D0%BA%D0%B0) [5%D1%80%D0%BD%D0%B0%D1%8F\\_%D0%B3%D1%80%D0%B0%D1%84%D0](https://ru.wikipedia.org/wiki/%D0%A2%D1%80%D1%91%D1%85%D0%BC%D0%B5%D1%80%D0%BD%D0%B0%D1%8F_%D0%B3%D1%80%D0%B0%D1%84%D0%B8%D0%BA%D0%B0) [%B8%D0%BA%D0%B0.](https://ru.wikipedia.org/wiki/%D0%A2%D1%80%D1%91%D1%85%D0%BC%D0%B5%D1%80%D0%BD%D0%B0%D1%8F_%D0%B3%D1%80%D0%B0%D1%84%D0%B8%D0%BA%D0%B0) Назва з екрану.

64. Урсу Н. О., Паньков В. Г., Березіна І. В. Теорія і практика наукових досліджень : навч.-метод. посіб. для студентів художніх та художньо-педагогічних

спеціальностей вищих навчальних закладів. Кам'янець-Подільський : Аксіома, 2011. 104 с.

65. Уэр Б. Трёхмерная графика и анимация. Москва : [Вильямс,](https://ru.wikipedia.org/w/index.php?title=%D0%92%D0%B8%D0%BB%D1%8C%D1%8F%D0%BC%D1%81_(%D0%B8%D0%B7%D0%B4%D0%B0%D1%82%D0%B5%D0%BB%D1%8C%D1%81%D1%82%D0%B2%D0%BE)&action=edit&redlink=1) 2002. 640 с.

66. Федоровский Р. Ф. Техническая эстетика и эффективность использования техники. Москва : Знание, 1974. 245 с.

67. Херн Д., Бейкер М. Комп'ютерна графіка і стандарт Open GL. Москва, 2005. 1168 с.

68. Херн Д., Бейкер М. П. Компьютерная графика и стандарт OpenGL. : част. 2. Москва, 2007. 1268 с.

69. [Шавшин О. 3](http://www.irbis-nbuv.gov.ua/cgi-bin/irbis_nbuv/cgiirbis_64.exe?Z21ID=&I21DBN=UJRN&P21DBN=UJRN&S21STN=1&S21REF=10&S21FMT=fullwebr&C21COM=S&S21CNR=20&S21P01=0&S21P02=0&S21P03=A=&S21COLORTERMS=1&S21STR=%D0%A8%D0%B0%D0%B2%D1%88%D0%B8%D0%BD%20%D0%9E$)D моделювання в хірургії та трансплантології [Міжнародний науковий журнал «Інтернаука»](http://www.irbis-nbuv.gov.ua/cgi-bin/irbis_nbuv/cgiirbis_64.exe?Z21ID=&I21DBN=UJRN&P21DBN=UJRN&S21STN=1&S21REF=10&S21FMT=JUU_all&C21COM=S&S21CNR=20&S21P01=0&S21P02=0&S21P03=IJ=&S21COLORTERMS=1&S21STR=%D0%96101262). № 3(1). 2017. С. 55-60.

70. Энджел Э. Интерактивная компьютерная графика. Вводный курс на базе OpenGL. Москва : Вильямс, 2001. 592 с.

71. Юсупова М. Ф. Компьютерные информационные технологии в обучении начертательной геометрии: монография. Киев : НПУ им. М. П. Драгоманова, 2006. 280 с.

72. 3D modeling [Електронний ресурс]. Режим доступу : [https://en.wikipedia.org/wiki/3D\\_modeling.](https://en.wikipedia.org/wiki/3D_modeling) Назва з екрану.

73. Eonreality [Електронний ресурс]. Режим доступу : [https://eonreality.com/.](https://eonreality.com/) Назва з екрану.

74. Flat\_Design [Електронний ресурс]. Режим доступу : [https://ru.wikipedia.org/wiki/.](https://ru.wikipedia.org/wiki/) Назва з екрану.

75. Sketch vs Illustrator: which one should you buy? [Електронний ресурс]. Режим доступу : [https://trydesignlab.com/blog/sketch-vs-illustrator-which-one-to-buy/.](https://trydesignlab.com/blog/sketch-vs-illustrator-which-one-to-buy/) Назва з екрану.

76. SketchUp [Електронний ресурс]. Режим доступу : [https://ru.wikipedia.org/wiki/SketchUp.](https://ru.wikipedia.org/wiki/SketchUp) Назва з екрану.

77. Vector graphics [Електронний ресурс]. Режим доступу : [https://en.wikipedia.org/wiki/Vector\\_graphics.](https://en.wikipedia.org/wiki/Vector_graphics) Назва з екрану.

78. What's New with SketchUp Pro [in] 2019? [Електронний ресурс]. Режим доступу : [https://blog.sketchup.com/article/a-whole-new-way-to-sketchup.](https://blog.sketchup.com/article/a-whole-new-way-to-sketchup) Назва з екрану.